### Лекция 6. New С++ features

#### CS Club, Novosibirsk, 2019

## Часть 1. Небольшие приятные возможности

### Alias templates (C++11)

• Появилась возможность делать typedef на шаблонный тип

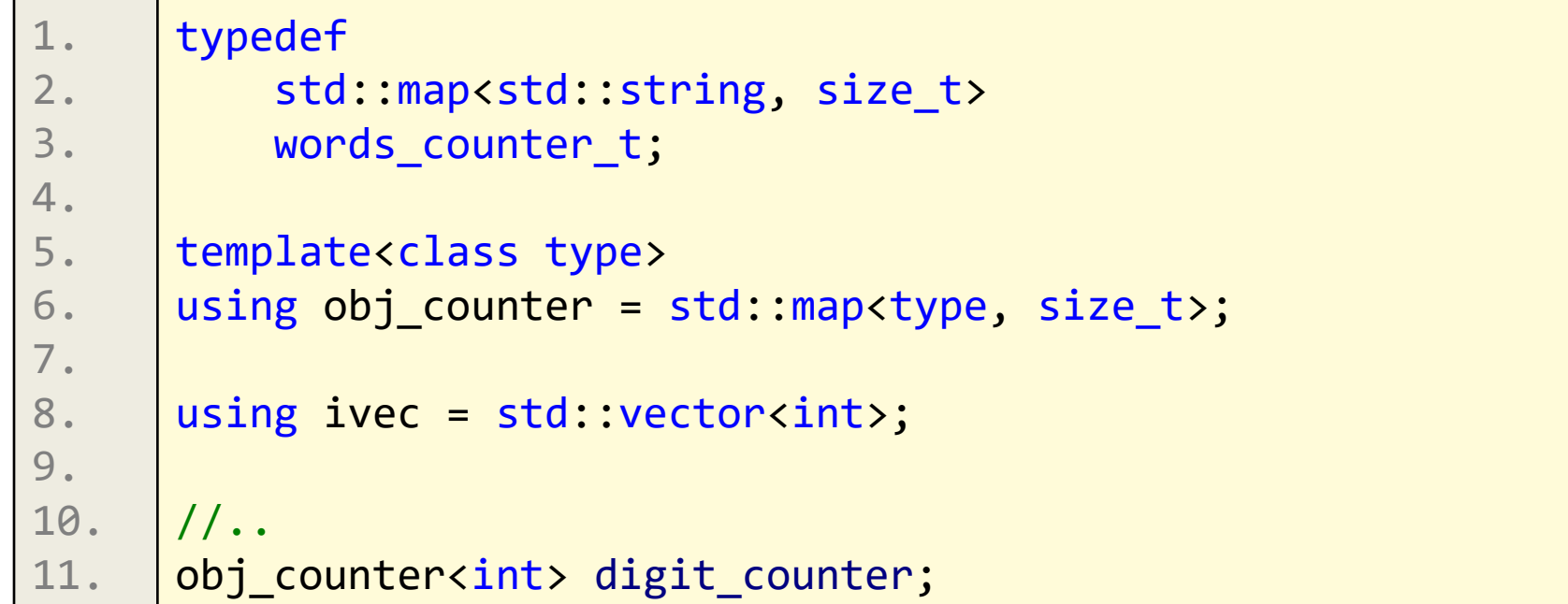

### Range-based for (C++11)

• Намного компактнее итерирование по контейнеру, если не нужен индекс

```
1.
2.
3.
4.
      list<string> strings;
     for (list<string>::iterator it = strings.begin(); it != 
      strings.end(); ++it) 
      \{/*.*/\}for (auto it = strings.begin(); it != strings.end(); ++it) 
      \{/*.*/\}for (string& str: strings) {/*...*/}
      for (auto& str: strings) \{/*...*/\}
```
### initializer list (C++11)

- копируется только по ссылке
- создается только синтаксисом через {}

```
1.
2.
3.
4.
5.
6.
7.
8.
9.
10.
11.
12.
13.
14.
15.
16.
17.
18.
19.
20.
      struct compl
      {
          double real;
          double img;
      };
      compl c = \{3, 4\};int a \lceil 10 \rceil = \{1, 2, 3, 5, 7, 11\};vector<int> vi = \{1, 2, 4, 8, 16, 32\};map<int, string> mis \{\{1, "one"\}, \{2, "two"\}, \{3, "three"\}\};struct seq
      \{seq(std::initializer_list<int> args)
          { assign(args.begin(), args.end()); }
      };
      // Uniform initialization
      // one int equal to 4, or 4 ints with zero value? 
      vector vi{4};
```
### new string literals (C++11)

- Позволяют задавать строку в Unicode кодировке.
- Можно задать строку без экранирования символов.

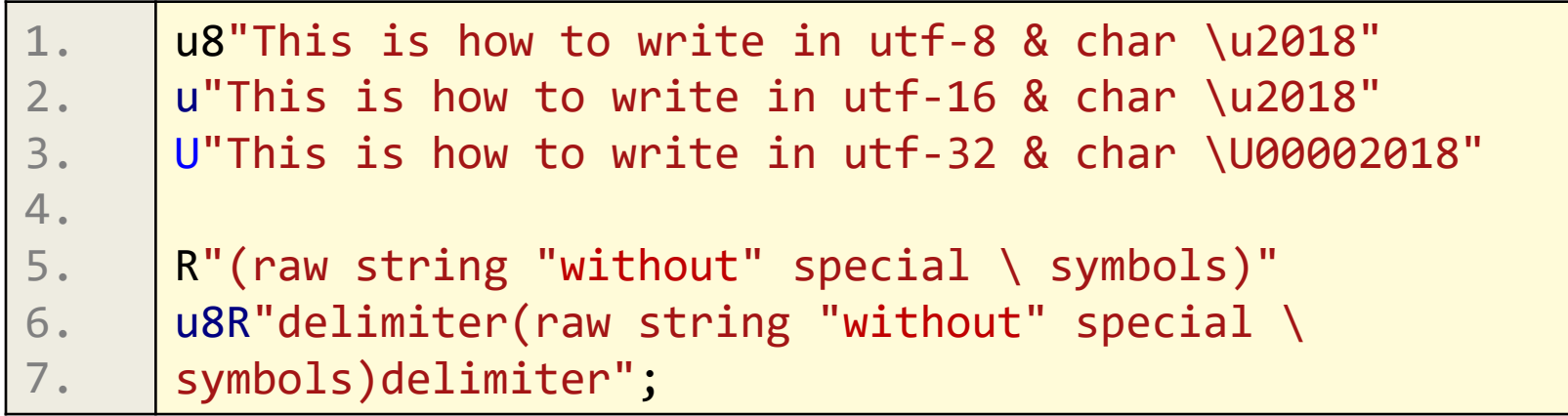

• Не забывайте про библиотеки для l10n, например gettext

#### Delegating Constructors(C++11)

- Дефолтные значения уходят в реализацию.
- Объект считается созданным уже после первого конструктора.

```
1.
2.
3.
4.
5.
6.
7.
8.
9.
10.
11.
12.
      struct string
      \{explicit string(const char* str) {/*...*/}
          string(string const& other) 
               : string(other.c_str()){/*...*/}
      };
      struct def
      \{def(size_t number) \{/*...*/\}def() : def(238) \{/*...*/\}};
```
#### Non-static data member initializers(C++11)

• Полю будет присвоено указанное значение, если его не перекрывает конструктор.

```
1.
2.
3.
4.
5.
6.
7.
8.
9.
10.
       class some
       \{public:
           some() \{\}explicit some(int new value) : value(new value) \{\}private:
           int value = 15;
           string name = "Stefan";
       };
```
#### Часть 2. Большие возможности

### auto / decltype

### auto  $(C++11)$

- Значительно упрощают указание типов.
- Выводит тип по тем же правилам, что и вывод  $\bullet$ шаблонного аргумента функции: отбрасывает top level ссылку и следующий за ней top level const и volatile спецификаторы (если есть).
- Можно написать код, который раньше был бы **НЕВОЗМОЖЕН**

#### auto (C++11)

```
1.
2.
3.
4.
5.
6.
7.
8.
9.
10.
11.
12.
13.
14.
15.
16.
17.
18.
      auto x = 5;
      auto it = vec.begin();
      auto& value = my_map[key];// trailing return type
      template<class T, class A>
      auto vector<T, A>::begin() -> iterator \{/*...*/\}// much easier iterator stuff
      for (std::map<string, double>::const_iterator it = ...)
      for (auto it = \dots)
      // impossible before
      template<typename T, typename S>
      void foo(T lhs, S rhs) {
              auto prod = \ln s * rhs;
             //...
      }
```
### auto (C++14)

- Auto вывод возвращаемого параметра
	- Все return-выражения должны совпадать по типу (с оговорками auto)
	- Требуется определение до использования
	- Возможна рекурсия
- Generic lambdas

```
1.
2.
3.
4.
5.
6.
7.
8.
9.
10.
11.
12.
      template<class range_t>
      auto inversed (range_t range)
      {
          if (range.empty())
              return range;
          // inverse it somehow...
          return range;
      }
      //...
      auto lambda = [](auto x, auto y) { return x + y; };
```
# $decitype(C++11)$

Позволяет вывести точный тип выражения

```
template<typename T, typename S>
1.void foo(T lhs, S rhs) {
2.typedef decltype(lhs * rhs) product_type;
3.1/\ldots4.}
```
- Более гибкие правила, если выражение
	- переменная без скобок, результат тот тип, с которым она определена; в противном случае сохраняется value category:
		- Ivalue (в т.ч. переменная в скобках), результат Ivalue ссылка
		- xvalue (явная rvalue ссылка), результат явная rvalue ссылка
		- prvalue, результат prvalue

### decltype, примеры

• Начиная с C++14: decltype(auto) – это auto, но с правилами decltype

```
1.
2.
3.
4.
5.
6.
7.
8.
9.
10.
11.
12.
13.
14.
15.
16.
17.
      int& foo();
      decletype(auto) i = foo(); // i is int&//...
      template<class F, class A>
      auto apply(F func, A&& a)
      // would give rvalue without ->decltype
      -> decltype(func(forward<A>(a)))
      {
              return func(forward<A>(a));
      }
      // or could be simplier
      decltype(auto) apply(auto&& func, auto&&... args) {
          return func(forward<decltype(args)>(args)...);
      }
```
#### Some constexpr abilities

### constexpr metaprogramming (C++14)

Template metaprogramming

```
1.
2.
3.
4.
5.
6.
7.
     template <size_t n>
     struct log_2
     { const size_t value = 1 + \log_2 2 < n / 2>::value };
     template <> 
     struct log_2<1> 
     { const size_t value = 1; };
```
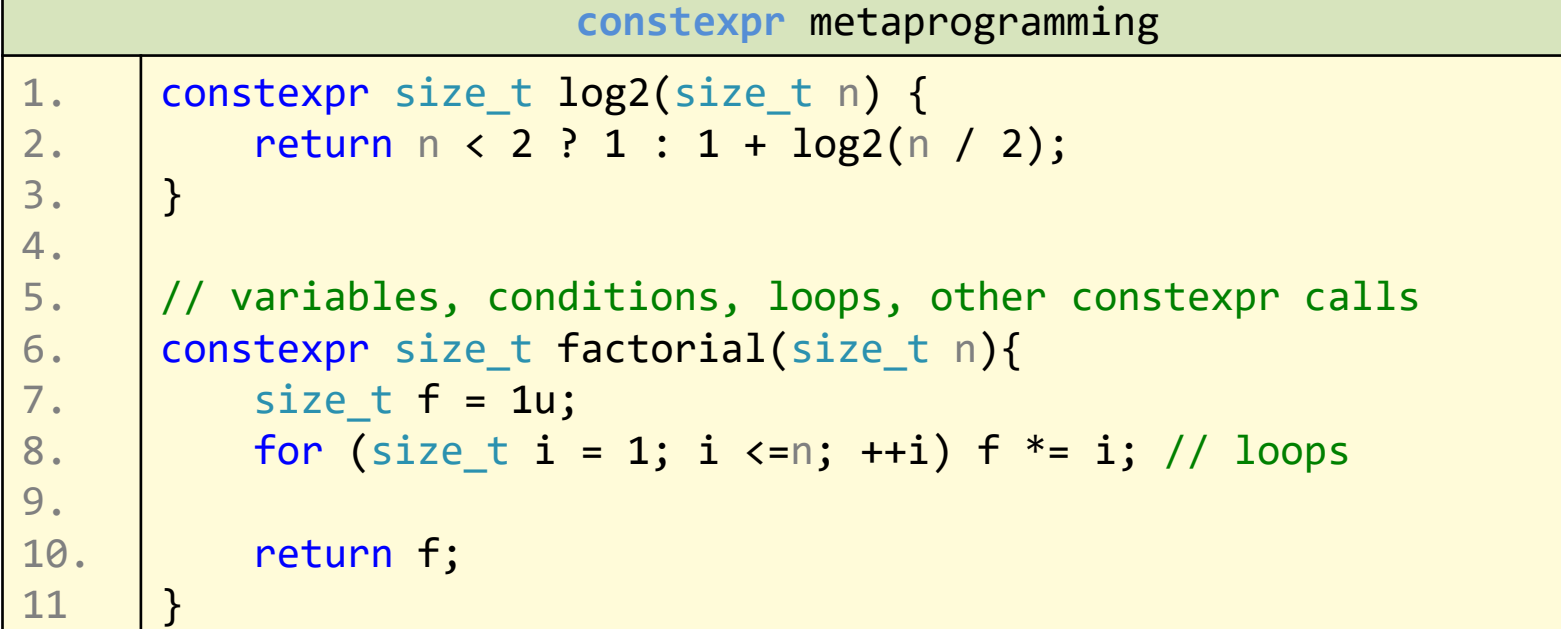

# if constexpr (C++17)

- Появилась возможность делать compile-time ifпроверки.
- Если условие не выполняется, содержимое не компилируется (развитие SFINAE).

```
1.
2.
3.
4.
5.
6.
7.
8.
      template <typename T>
      auto get value(T t)
      \{if constexpr (std::is pointer v<T>)
               return *t; // deduces return type to int for T = int*
          else
               return t; // deduces return type to int for T = int}
```
#### Концепты (С++20)

#### Концепты

1. 2. template<class I> concept Integral = is integral  $v \le 1$ ;

- Задают явное требование на тип (не меняя сам тип)
- Требования на тип становятся частью интерфейса функции/класса
- Можно перегружать по этим требованиям функции и специализировать классы
- Многократно упрощают ошибки компиляции сразу показывают несоответствие типов концепту
- Могут заменить auto (constrained placeholder)
- Есть много стандартных концептов, и можно делать свои

#### Определение и использование

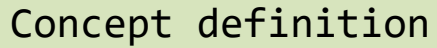

1. template<class T>

```
2.
      concept Comparable = requires(T x) { x < x; };
```

```
4.
      template<class T>
```
3.

```
5.
      concept ComparableIt = requires(T x) { (*x) < (*x); };
```
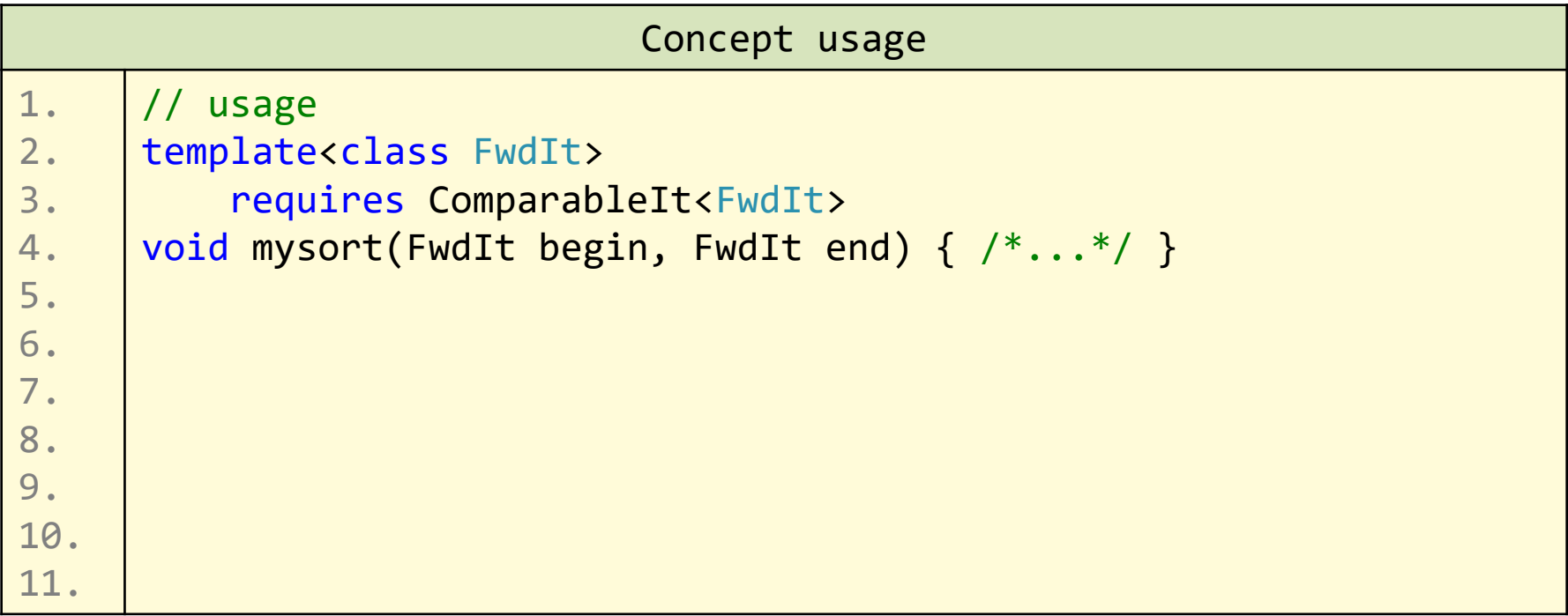

#### Определение и использование

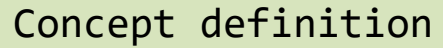

1. template<class T>

```
2.
      concept Comparable = requires(\top x) { x < x; };
```

```
4.
      template<class T>
```
3.

5. concept ComparableIt = requires(T x) {  $(*x) < (*x);$  };

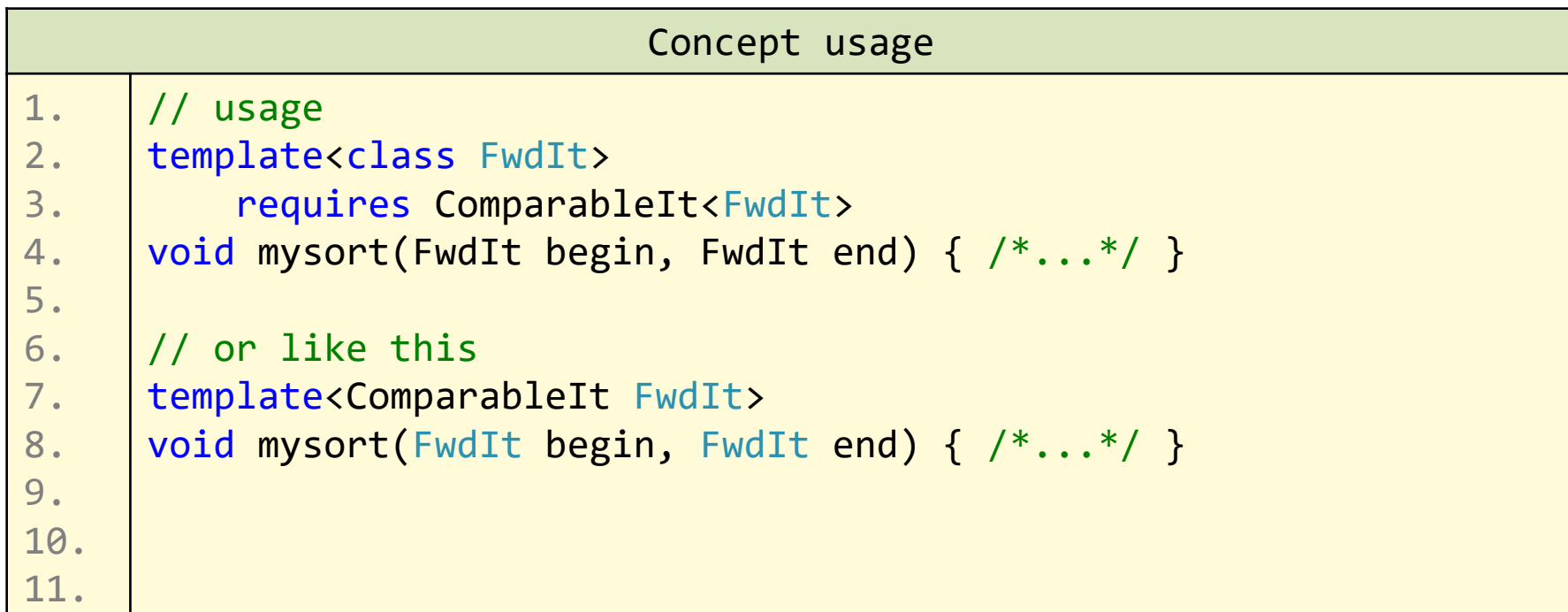

#### Определение и использование

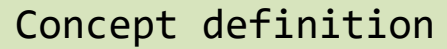

1. template<class T>

```
2.
      concept Comparable = requires(\top x) { x < x; };
```

```
4.
      template<class T>
```
3.

```
5.
      concept ComparableIt = requires(\top x) { (*x) < (*x); };
```
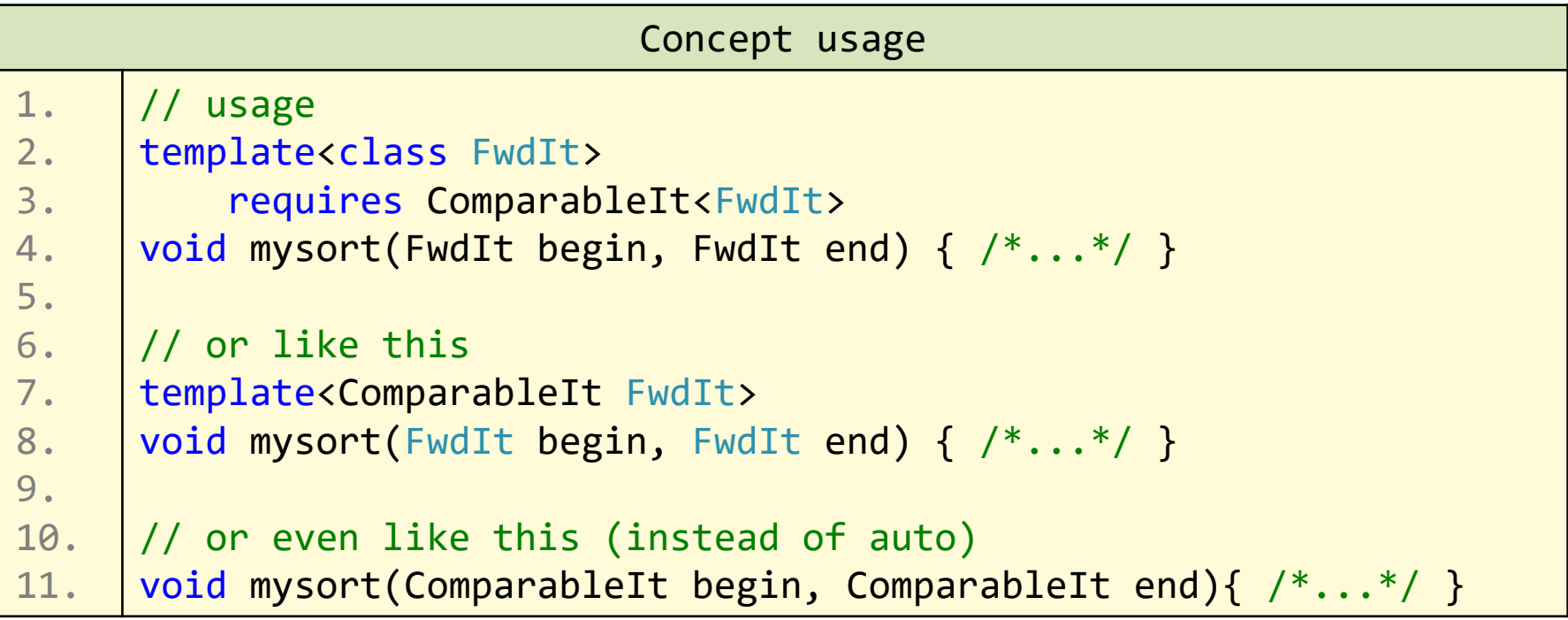

#### Более сложные требования

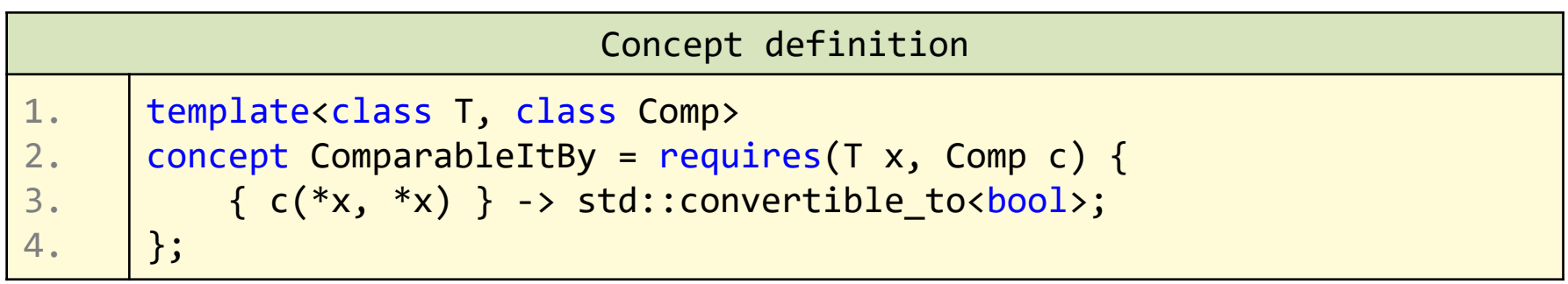

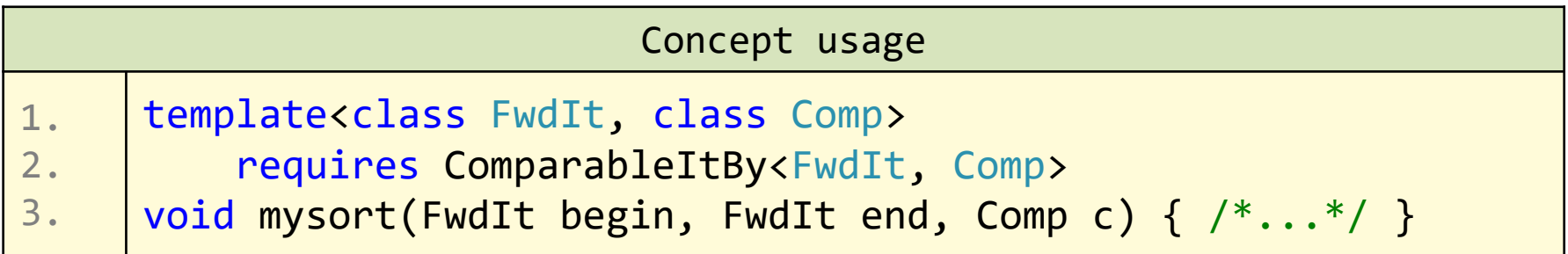

### Сделаем перегрузку по свойству типа.

## Сделаем перегрузку по свойству типа.

### Как это было раньше?

### Проверка на контейнер

• Можно проверить даже на наличие функции, полученной от базового класса. Для этого воспользуемся decltype.

```
1.
2.
3.
4.
5.
6.
7.
8.
9.
10.
11.
12.
13.
      template <class T>
      struct has_begin_end
      \{typedef char yes;
          typedef struct { yes dummy[2]; }no;
          template <typename U>
          static auto test(U* u) 
               -> decltype((*u).begin(), (*u).end(), yes());
          static no test(...);
          enum { value = (sizeof(yes) == sizeof test((T<sup>*</sup>)0)) };
      };
```
### Выбор по свойству типа enable if

```
1.2.template<class T>
3.enable_if_t<has_begin_end<T>::value> print(T const& cont)
4.\{for(auto const& item: cont)
5.
               cout \lt\lt item \lt\lt' " ":
6.7.}
8.
9.
       template<class T>
10.
       void print(
11.T const& value, enable_if_t<!has_begin_end<T>::value>* = 0)
12.{ court \lt\lt value; }
13.
```
- Тот самый SFINAE
- Не очень просто писать
- Не очень быстро компилировать (приходится сложно проверять и  $\bullet$ отбрасывать перегрузки)

## Сделаем перегрузку по свойству типа.

#### А как это теперь!

### Перегрузка по свойству типа

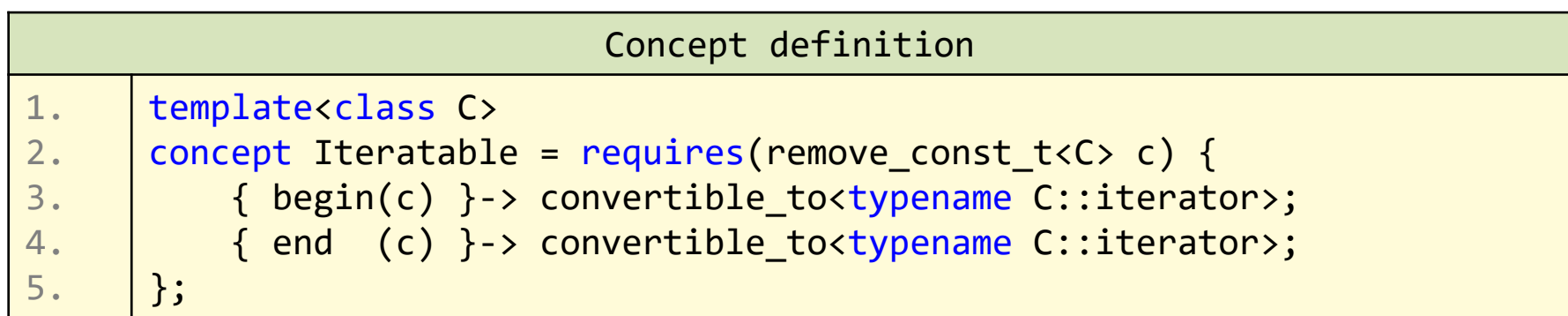

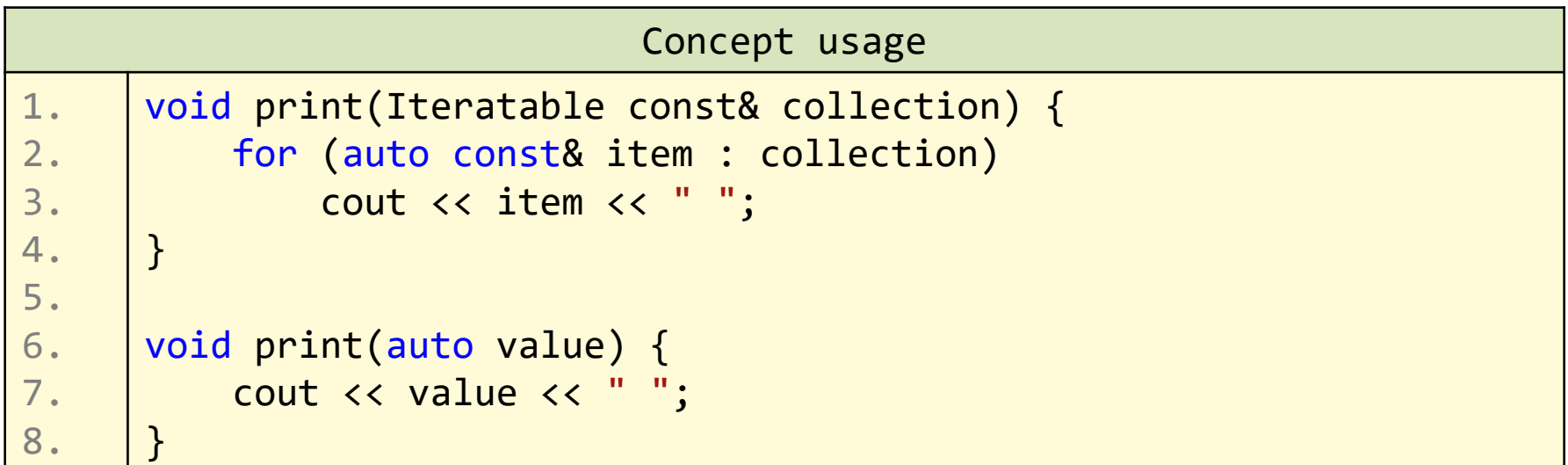

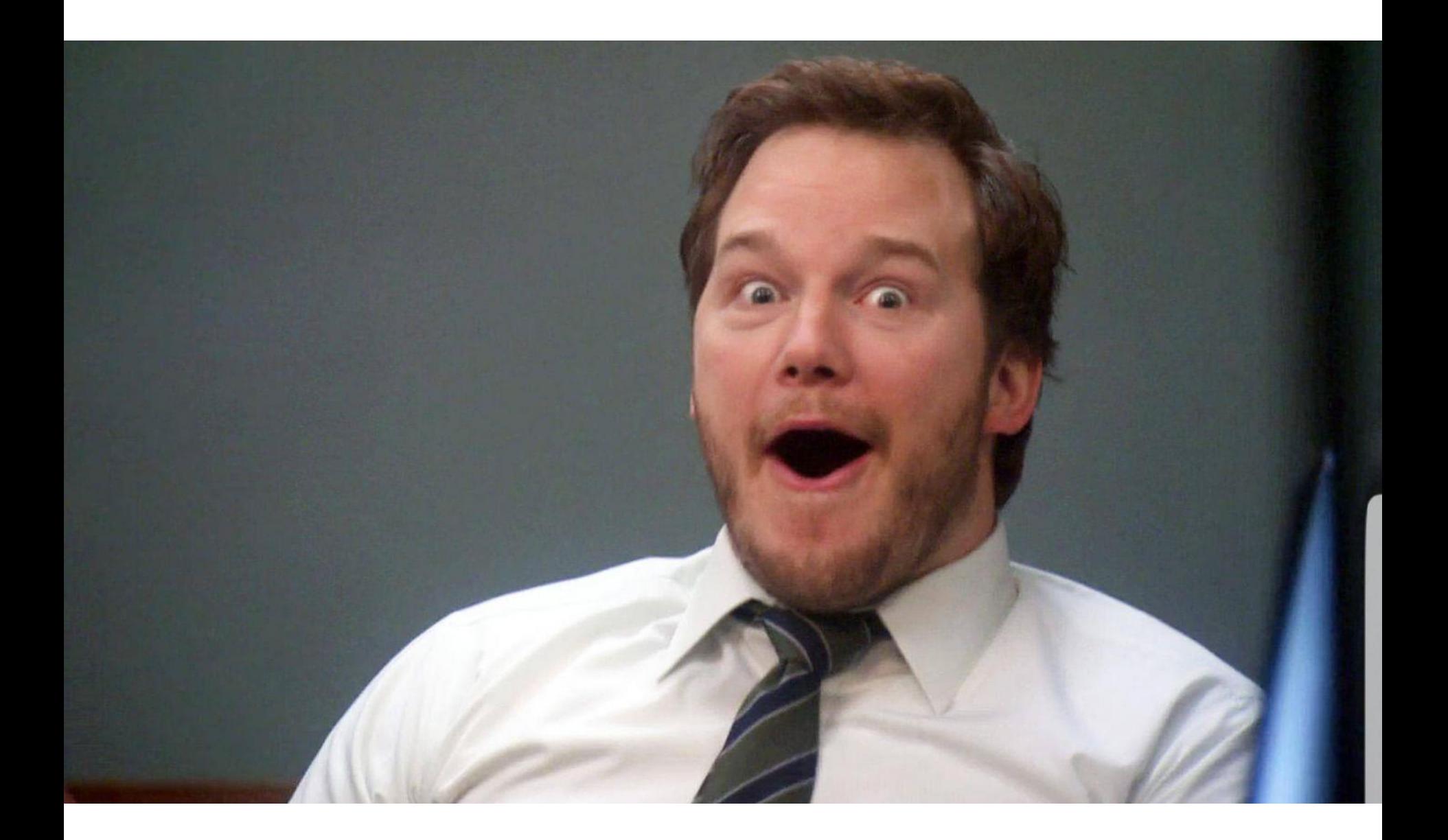

### Модули (C++20)

### Решаемая задача

```
// main.cpp
1.2.#include <iostream>
3.4.
    int main(int argc, char* argv[])
5.\{6.
         using namespace std;
7.
         cout << "Hello, " << argv[1] << endl;
8.
9.
         return 0;
10.
```
- Хедера очень раздувают TU долго компилировать
- В ТU попадает все, что было в хедерах
	- Лишние макросы (проблема min/max)
	- Лишние объявления (поэтому в стандартной библиотеке такие странные имена в реализации)
- Можно случайно нарушить ODR, если макросом испортить включаемый после хедер
- В TU попадают все включенные в header другие header'a

# Модули

```
import std.io
1.
\overline{2}.
3.int main(int argc, char* argv[])
4.\{5.
          std::cout << "Hello, " << argv[1] << std::endl;
6.return 0;
7.
```
- Позволяют
	- Ускорить сборку
	- Выборочно обозначить, что попадает в TU
	- Решить проблему случайного нарушения ODR
	- Отсечь попадание лишних зависимостей
- Особенности
	- Точка в std.io ничего не означает
	- Ортогональны пространствам имен
	- Строятся все символы из модуля один раз, имплементация компилируется отдельно
- Что не делают:
	- Никак не изменяют механизм распространения библиотек
	- Не улучшают, но и не ухудшают работу package manager'ов

## my\_sat\_solver в header'e

```
1.
2.
3.
4.
5.
6.
7.
8.
9.
10.
11.
12.
13.
14.
15.
16.
17.
18.
19.
     // my_sat_solver.h
    #pragma once
     #include "sat_solver.h" // unwanted dependency header 
     namespace details
     \{struct solver // unwanted declaration
         \{ \}/* \ldots * sat_solver sol; }
         template<class T>
     void do solve(){
             /*...*/
         }
    }
     template<class T>
     bool solve(\nmid^* \ldots^* / ) {
         details::do_solve<T>(/*...*/)
    }
```
#### my\_sat\_solver в модуле

```
Module interface unit (my_sat_solver.cppm)
1.
2.
3.
4.
5.
6.
7.
8.
9.
10.
11.
12.
     export module my sat solver;
     struct solver;
    template<class T>
    void do_solve(){
         /*...*/
     }
    template<class T>
    export bool solve(/*...*/) {
         do_solve<sat_solver>(/*...*/)
     }
```
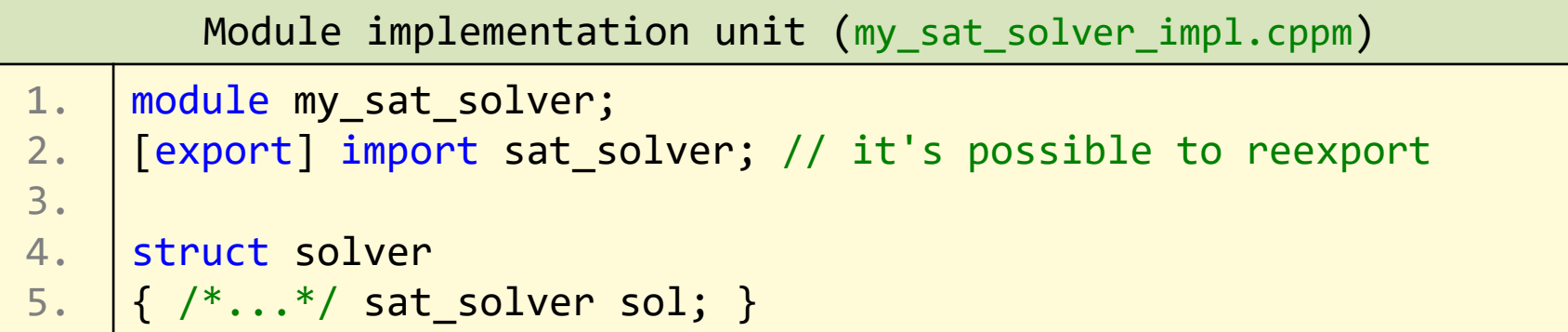

#### Модель компиляции

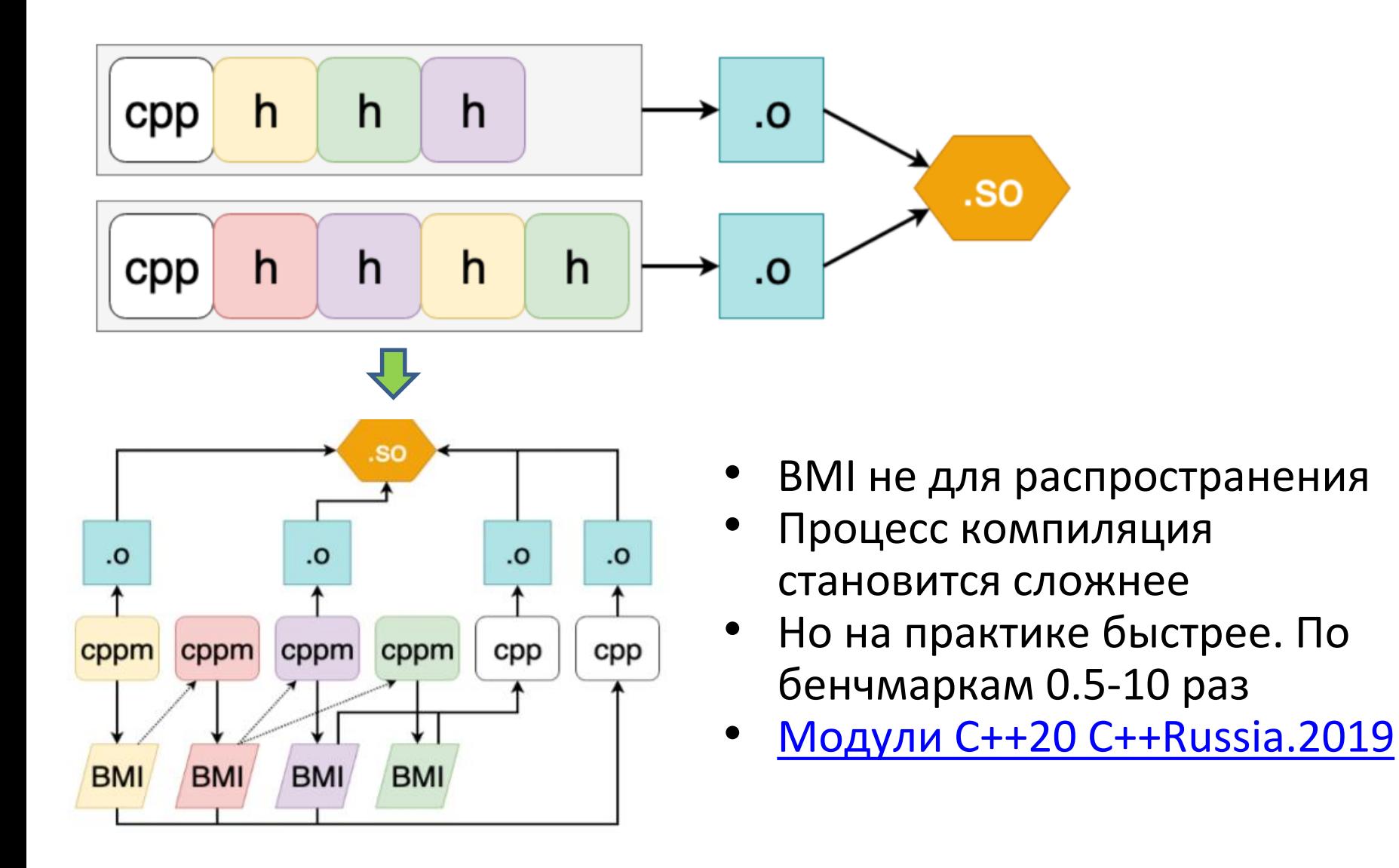

## Тернистый путь модулей

- Переходный период
	- Мало шансов переписать весь код на модули
- Header units
	- Рассматривать «чистые» хедера как модули
	- Все символы на export
	- Все макросы тоже попадут (к сожалению)
	- С++20: все хедера стандартной библиотеки header unit
- import some.module 1.
- import <vector>

#### Ranges (C++20), но есть в Boost

#### Boost.range. Range concept

• Функции std, оперируя итераторами, предоставляют большую гибкость, однако весьма "монструозны" в использовании.

```
1.
2.
3.
    using namespace boost::adaptors;
    std::vector<int> vi = ...;
    copy(vi | filtered(fn) | reversed, ostream_iterator<int>(cout));
```
- Концепция Range «легче» контейнеров:
	- не обязательно владеет элементами, к которым имеет доступ;
	- не обязательно обладает семантикой копирования.

#### Boost.range Алгоритмы и адапторы

- Алгоритмы дублируют (и даже расширяют) алгоритмы из STL.
	- возвращают снова Range для последовательного вызова.
- Адаптеры:
	- ленивы, нет лишних копий и аллокаций;
	- гибки, предоставляют последовательное обращение;
	- нет больше комбинаторного взрыва от сору, if.

#### Примеры

```
1.
2.
3.
4.
5.
6.
7.
8.
9.
10.
11.
12.
13.
15.
16.
    // 1boost::push_back(vec, 
                     rng | replaced_if(pred, new_value) | reversed);
    // 2
    std::map<int,int> input;
    boost::copy(input | map_keys,
                 ostream_iterator<int>(cout, ","));
    // 3
    std::vector<int> input;
    boost::copy(input | filtered(fn) | reversed,
                 ostream_iterator<int>(cout, ","));
```
#### Вместо заключения…

### Не пугайтесь, если не все понимаете. Это нормально!

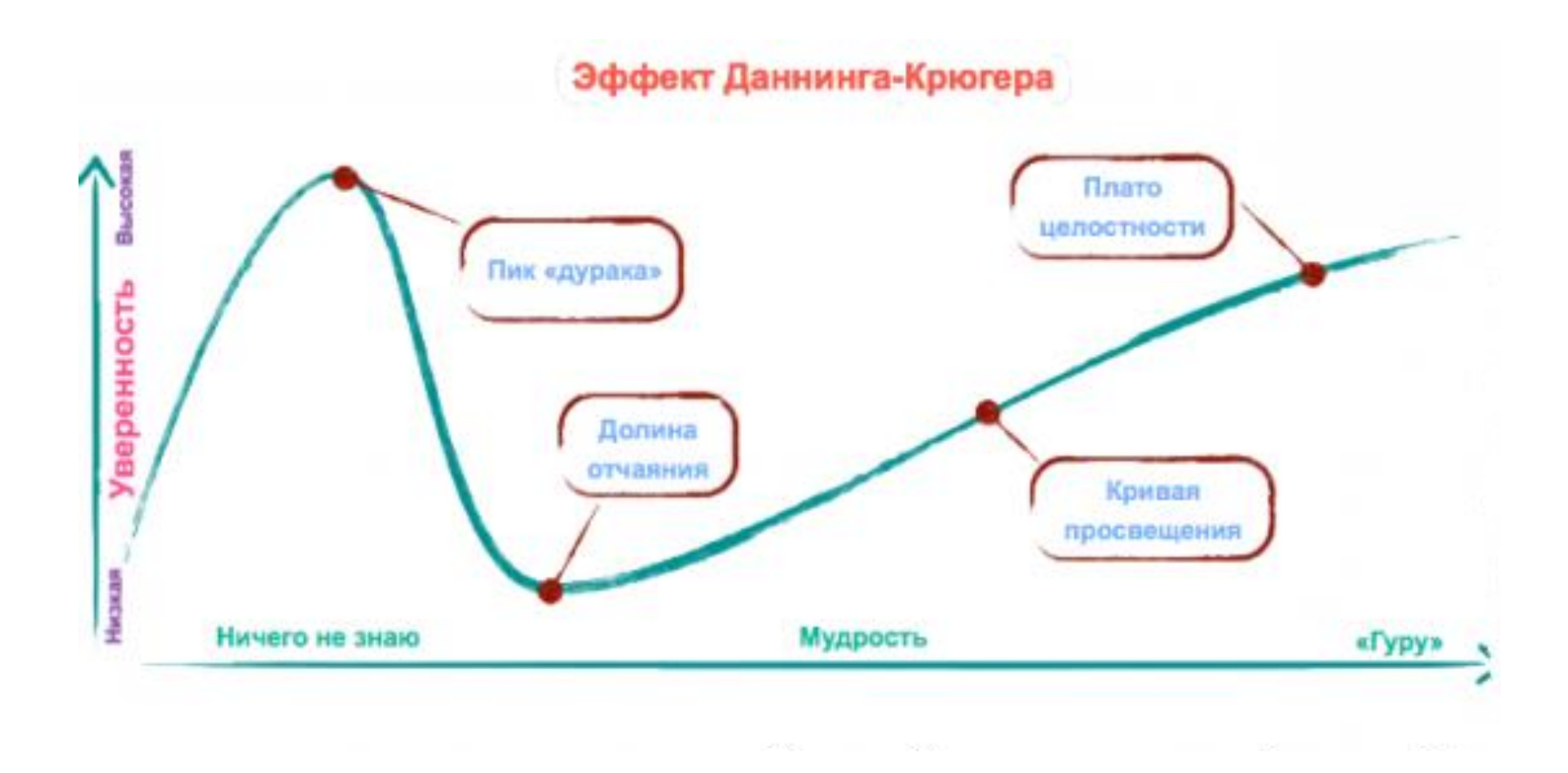

#### Спасибо за внимание. Вопросы?